# criteria

## Maquetación digital con Adobe Indesign. ARGG019PO

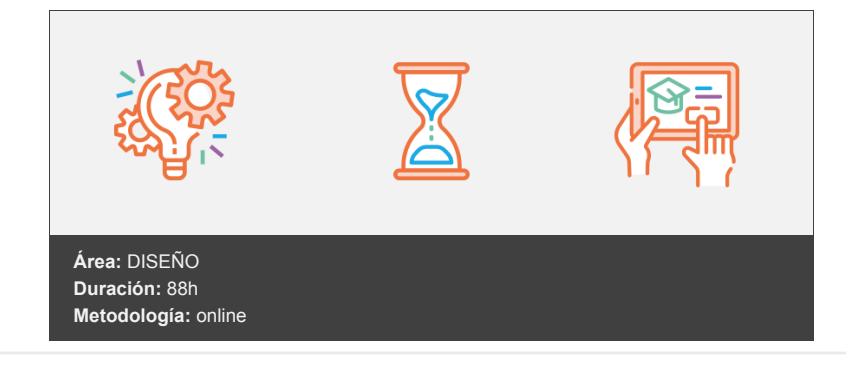

### **Objetivos**

- Caracterizar y delimitar la normativa vinculada a procesos de facturación electrónica o e-factura, los formatos, así como las aplicaciones utilizadas para su ejecución.
- Conocer el concepto de autoedición y qué lugar ocupa InDesign en la historia de este sistema, así como aprender los usos habituales de este programa y su espacio de trabajo.
- Conocer los diferentes tipos de documento que pueden crearse con InDesign, así como sus características principales y aprender a crearlos.
- Conocer la naturaleza de los objetos en InDesign y las herramientas que tiene el programa para crearlos y manipularlos.
- Conocer las funciones y características de las páginas maestras en InDesign y aprender a utilizarlas en nuestras maquetas.
- Conocer el funcionamiento de los marcos de texto en InDesign y aprender a crearlos y editarlos para aprovechar todas sus capacidades.  $\bullet$
- Conocer las características que afectan al texto de nuestras maquetas y aprender cómo modificarlas con las herramientas de que dispone InDesign.
- Conocer las características de la estructura de párrafo y cómo construirlos adecuadamente en InDesign utilizando las herramientas disponibles para ello.
- Conocer el funcionamiento de los estilos, aprender a crearlos y utilizarlos para dar formato a los elementos correspondientes de una maqueta en InDesign.
- Aprender a integrar y ajustar imágenes en nuestras maquetas de InDesign.
- Conocer las herramientas de InDesign orientadas al tratamiento de imágenes para integrarlas mejor en la composición y dotar de mayor atractivo al componente gráfico.
- Conocer el funcionamiento de las tablas y cómo crearlas y editarlas en InDesign.
- Conocer algunas herramientas de InDesign que nos permiten optimizar nuestro trabajo o crear composiciones más complejas.
- Aprender a utilizar las herramientas disponibles de InDesign para mantener el control de la composición.
- Aprender a generar automáticamente las tablas de contenido de los documentos en InDesign, así como otros tipos de índice.
- Conocer la forma de crear libros a partir de varios documentos de InDesign.
- Conocer las características del color y cómo utilizarlo a través de las herramientas de InDesign.
- Conocer las opciones que ofrece InDesign para la creación de archivos PDF, tanto para su impresión como para su lectura directa en pantallas.
- Conocer las opciones de configuración para generar versiones impresas a partir de documentos de InDesign.

#### **Contenidos y estructura del curso**

1. Introducción a InDesign.

- 2. Trabajar con objetos.
- 3. Trabajar con libros.

#### **Metodología**

En Criteria creemos que para que la formación e-Learning sea realmente exitosa, tiene que estar basada en contenidos 100% multimedia (imágenes, sonidos, vídeos, etc.) diseñados con criterio pedagógico y soportados en una plataforma que ofrezca recursos de comunicación como chats, foros y conferencias…Esto se logra gracias al trabajo coordinado de nuestro equipo e-Learning integrado por profesionales en pedagogía, diseño multimedia y docentes con mucha experiencia en las diferentes áreas temáticas de nuestro catálogo.

#### **Perfil persona formadora**

Esta acción formativa será impartida por un/a experto/a en el área homologado/a por Criteria, en cumplimiento con los procedimientos de calidad, con experiencia y formación pedagógica.

> *En Criteria queremos estar bien cerca de ti, ayúdanos a hacerlo posible: ¡Suscríbete a nuestro blog y síguenos en redes sociales!*

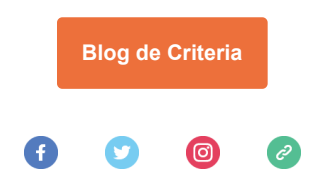